# **MASARYKOVA UNIVERZITA V BRNĚ Fakulta sportovních studií**

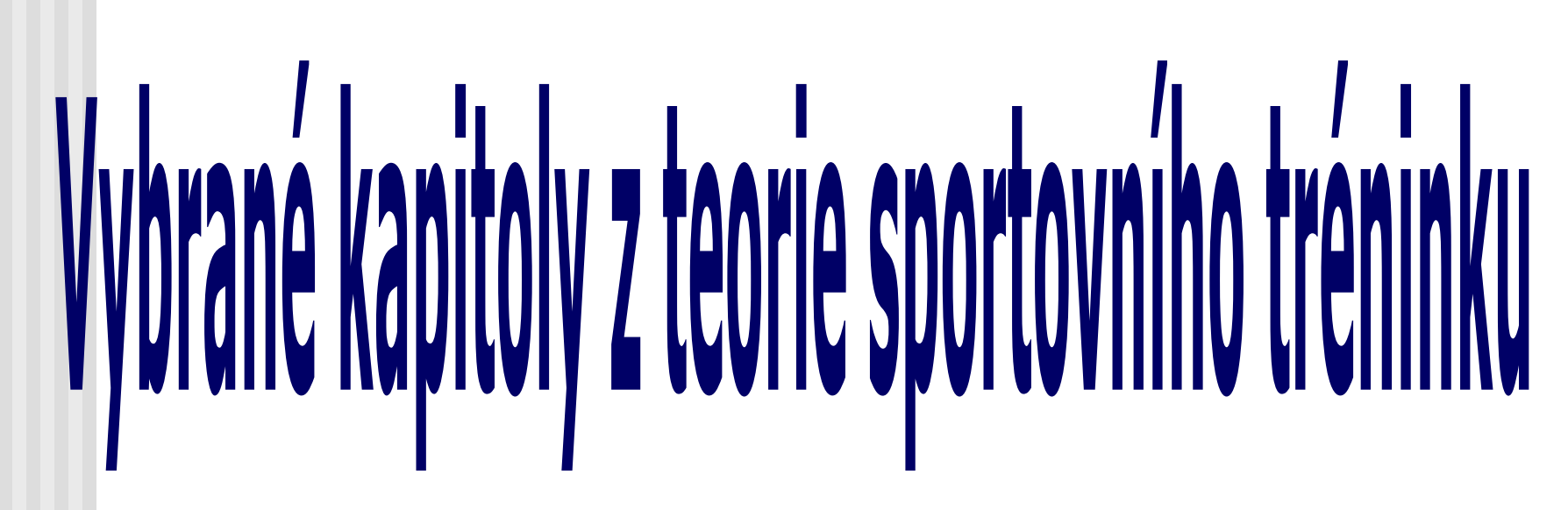

**1. Se Poţadavky na seminární práci**

*Doc. PaedDr. František Langer, CSc.* Katedra sportovních her FSpS MU

# **SEMINÁRNÍ PRÁCE**

Seminární práce je závažným předstupněm **zpracování diplomního úkolu a je nedílnou součástí studia. Student se učí písemně formulovat své myšlenky odborným jazykem, pracovat s literaturou, ale … hlavně se učí pečlivé a přesné odborné práci s jasně vymezenou odpovědností za výsledky** *(Frömel,2002)***.**

# **ÚPRAVA TEXTU**

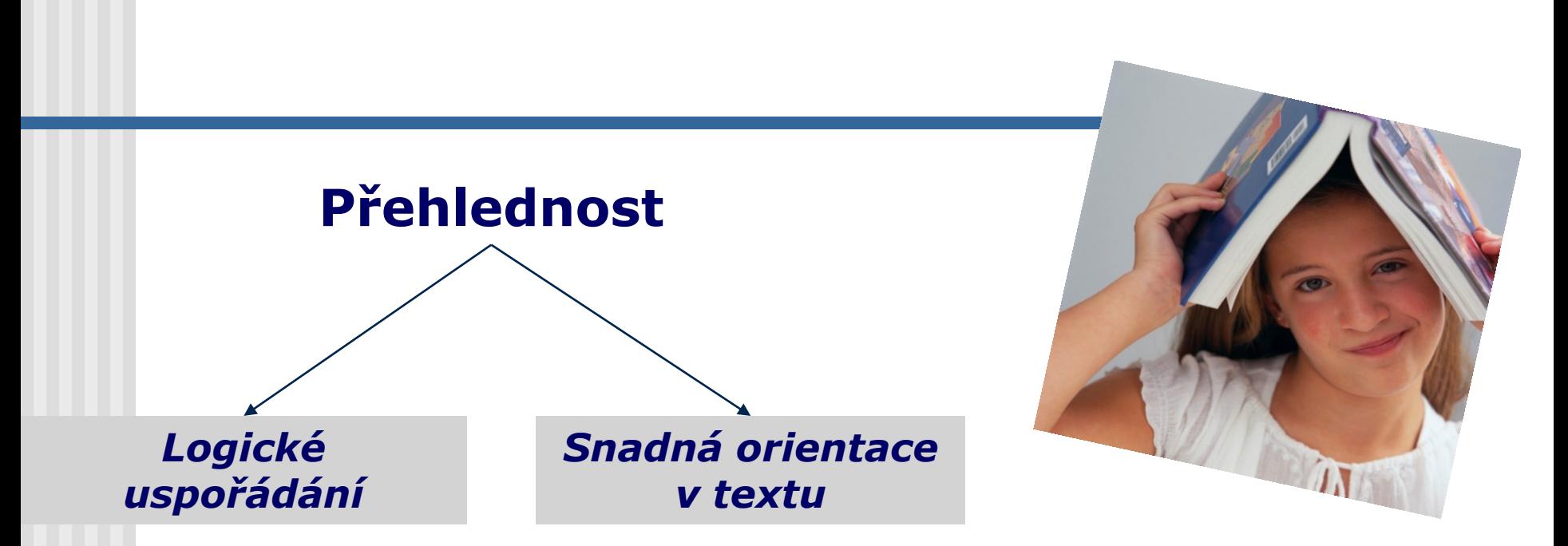

### Text píšeme výlučně na PC a používáme výhradně bílý papír *(formát A4)*

### **Pokyny autorům**

**Kaţdý vědecký kinantropologický časopis přijímá původní výzkumné práce, teoretické studie, krátká sdělení i diskuzní příspěvky, týkající se vědecké problematiky kinantropologie…**

Pro sepsání odborného pojednání vydává každá redakce **POKYNY PRO AUTORY.** Aby byl příspěvek přijat k publikování je potřeba seznámit se **s normou pro psaní a publikování v kinantropologii**.

# **DOPORUČENÍ**

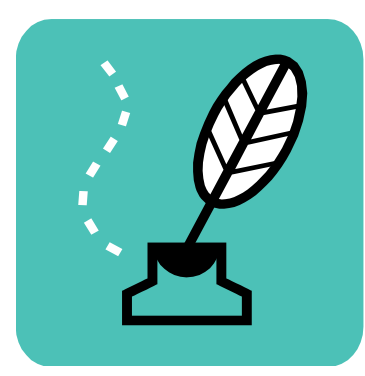

*Počet úhozů:* **60–90** *Program:* **Microsoft Word**

*Počet řádků:* **32–34** *(řádkování 1,5) Vzhled stránky:* **všechny okraje 2,5 cm (**

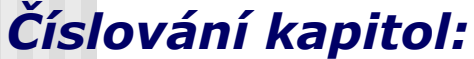

*Číslování kapitol:* **Arabskými čísly podle desetinného dělení** *(…za posledním číslem bez tečky…)* **se stálou velikostí písma 12**

**1 HLAVNÍ KAPITOLA**

**1.1 Podkapitola** *1.1.1 Podpodkapitola* 1.1.1.1 Podpodpodkapitola  *1.1.1.1.1 Podpodpodkapitola*

# **DOPORUČENÍ**

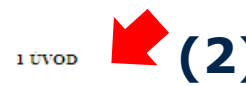

Sledování volejbalového utkání a procesy probíhající v něm se staly součástí vrcholo volejbalu. Diaznostikování volejbalového utkání dospělo do takového stádia, že je hodnocen skoro každý dotek s míčem. který je následně dáván do souvislosti s postavením hráče a místem provedení kontaktu s míčem. Výsledky zjištěné pomocí diagnostiky z utkání využívají družstva na přípravu pro utkání.

**(4)** $2$  CIL

Hlavním cílem seminámí práce je seznámit studentky a studenty TRAMS s pojmem diagnostika hemîho výkonu ve volejbalu.

Dílčím cílem je charakterizovat různé způsoby hodnocení hemího výkonu s využitím počítačových programů.

#### 3 DIAGNOSTIKA HERNÍHO VÝKONU

Diagnostikou je chápáno záměrné vyšetření, jehož předmětem jsou pozorovatelné a měřitelné znaky či projevy sportovce, trenéra, nebo jejich vzájemné vztahy.

Diagnostika zahmuje zjišťování veličin kondičních, hemích, antropometrických a biomechanických charakteristik (Dobrý, 1988; Hohman a Brack, 1983).

*Nadpisy (2)* Bez tečky  $(d$ vojtečky) **Bez tečky southern** syklon a výkon se podle Táborského (1979) sportovním výkonem svého druhu, který je dán<br>**Nadpisy (2)** Bez tečky (dvojtečky) průběhem a výsledkem specifického jednámí Hemí výkon je podle Táborského (1979) sportovním výkonem svého druhu, který je dán pohybu vyšších rozlišovacích úrovní fyzikálních, chemických, biologických a sociálních Výkon hráče můžeme charakterizovat jako individuální výkon a herní výkon družstva.

#### 3.1.1 Herní výkon jednotlivce

Dobrý a Semiginovský (1988) chápou hemí výkon jednotlivce jako souhm všech činností. které hráč v zápase realizuje ve snaze reagovat na proměnlivý děj zápasu.

Hemí výkon jednotlivce vyjadřuje vývojový stupeň hráčovy způsobilosti participovat na týmovém hemím výkonu. Jeho úroveň závisí na množství determinantů.

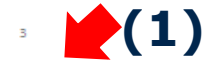

*Zarovnávání (3)* **Do bloku nebo vlevo v celé práci***(!)*

*Navazujte text (4)* **V seminární práci navazujte HLAVNÍ KAPITOLY jednu na druhou** *(v Bc. nebo Mgr. práci jsou HLAVNÍ KAPITOLY na samostatných stránkách..!)*

### *Čísla stránek (1)* **Uprostřed spodního okraje**

**a bez podtrhávání, od levého okraje**  *(…ne uprostřed!)*

# **DOPORUČENÍ**

# **Řádkování** *1,5*  **Mezery** *(před a za) 0 a 0*

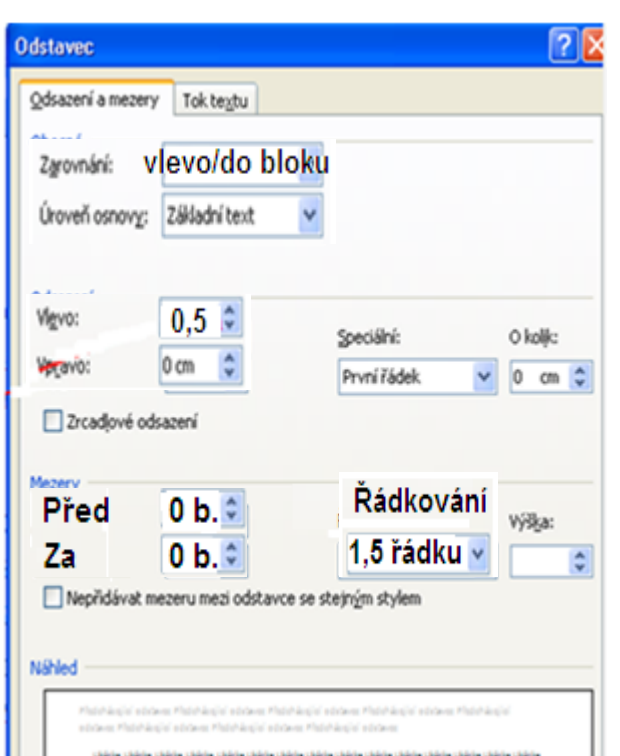

talien väikine väikine väikine väikine taliele väikine väikine väikine väikine väikine väikine väikine väikine

.

**Typ písma** *Buď* Times New Roman **nebo** Arial (v celé práci)

### **Velikost písma** *"12" … v celé seminární práci*

**Začátek odstavce** *Odsazení prvního řádku* **odstavce**  *řešte automatickým nastavením jezdce na horní liště nebo jezdcem na horní liště*  $\lceil \cdots \rceil$  ,  $\lceil \nabla \cdot \mathbf{1} \cdot \cdots \rceil$  and

**Zarovnávání** *do bloku nebo vlevo*

# **ZÁKLADNÍ POŢADAVKY NA ÚPRAVU TEXTU V POČÍTAČI PRO TISK**

### **Mezery neděláme:**

- *u pomlček, např. mezi čísly stránek (28-34),*
- *jestliže čísly vyjadřujeme přídavné jméno, např. desetiprocentní aj. (10%, 5m, 12km),*
- *mezi závorkou, dvojtečkou nebo v uvozovkách.*

### **Mezeru děláme:**

• *mezi číslicí a značkou (15 km, 5 s, 33 %).* 

**Nenahrazujeme:**

- *číslice 1 a 0 písmeny "I" a "o",*
- *závorky lomítkem.*

**Nepodtrháváme v textu!**

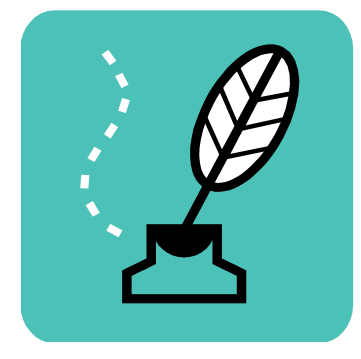

# **ZJEDNODUŠENÁ STRUKTURA SEMINÁRNÍ PRÁCE**

### **Úvodní stránka Obsah**

### **1 ÚVOD**  *(zdůvodnění výběru tématu práce, popř. problému)*

# **2 CÍL**

*(jeden hlavní cíl práce, případně dílčí cíl)*

### **3 ŘEŠENÍ HLAVNÍ PROBLEMATIKY**  *(s dílčími podkapitolami)*

**4 ZÁVĚRY**  *(případně i doporučení a diskusní otázky)*

### **5 REFERENČNÍ SEZNAM**  *(pouze literatura citovaná v textu)*

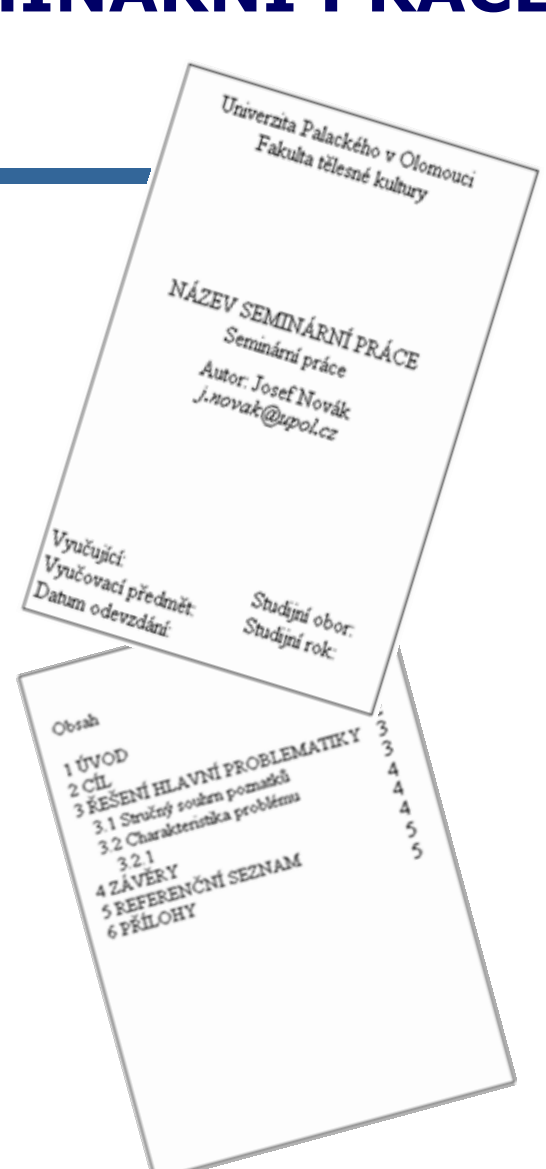

# **ÚVODNÍ STRÁNKA**

Univerzita Palackého v Olomouci Fakulta tělesné kultury

### **Název Typ dokumentu Autor**

### **Identifikace**

**Znak** *(logo)* **instituce lze pouţít jen ve výjimečných případech na velmi důleţitých dokumentech** *(což seminárka není)***! Pouţití loga podléhá schválení odpovědného pracovníka instituce** *(na MU v Brně je to kvestor).* **Navíc musí znak splňovat základní poţadavky** *(např. barva, poměry stran, originální písmo a grafiku atd.).*

NÁZEV SEMINÁRNÍ PRÁCE Seminární práce Autor: Josef Novák josef.novak@upol.cz

Vyučující: Vyučovací předmět Datum odevzdání:

Studim obor: Studijní rok:

### **OBSAH**

**Struktura seminární práce je jasně vymezena pěti hlavními kapitolami, popř., podkapitolami označenými arabskými čísly podle desetinného dělení** *(…za posledním číslem bez tečky…)***.** 

### **OBSAH**

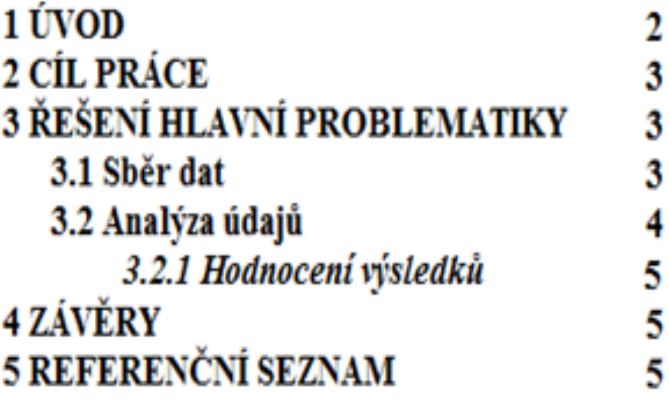

# **TEXTOVÁ ČÁST**

- **1. Seminární práce má max. rozsah pět stránek,**
- **2. V seminární práci navazujte HLAVNÍ KAPITOLY jednu na druhou,**
- **3. Stránky číslujte aţ od kapitoly 1 ÚVOD** *(… 3),*
- **4. HLAVNÍ KAPITOLY velkými písmeny, vlevo, před a za titulem vynechat řádek,**
- **5. Podkapitola má jiný řez písma, vlevo, nevynechávat řádek pod titulem** *(pouze nad)*

#### 1 ÚVOD

Sledování volejbalového utkání a procesy probíhající v něm se staly součástí vrcholového volejbalu. Diagnostikování volejbalového utkání dospělo do takového stádia, že je hodnocen skoro každý dotek s míčem, který je následně dáván do souvislosti s postavením hráče a místem provedení kontaktu s míčem. Výsledky zjištěné pomocí diagnostiky z utkání využívají družstva na přípravu pro utkání.

#### 2 CH.

Hlavním cílem seminámí práce je seznámit studentky a studenty TRAMS s pojmem diagnostika hemiho výkonu ve volejbalu.

Dílčím cílem je charakterizovat různé způsoby hodnocení hemiho výkonu s využitím počítačových programů.

#### 3 DIAGNOSTIKA HERNÍHO VÝKONU

Diagnostikou je chápáno záměrné vyšetření, jehož předmětem jsou pozorovatelné a měřitelné znaky či projevy sportovce, trenéra, nebo jejich vzájemné vztahy.

Diagnostika zahmuje zjišťování veličin kondičních, hemích, antropometrických a biomechanických charakteristik (Dobrý, 1988; Hohman a Brack, 1983).

#### 3.1 Herní výkon

Hemí výkon je podle Táborského (1979) sportovním výkonem svého druhu, který je dán průběhem a výsledkem specifického jednání během děje zápasu a jednotou všech forem pohybu vyšších rozlišovacích úrovní fyzikálních, chemických, biologických a sociálních. Výkon hráče můžeme charakterizovat jako individuální výkon a herní výkon družstva.

#### 3.1.1 Herní výkon jednotlivce

Dobrý a Semiginovský (1988) chápou hemí výkon jednotlivce jako souhm všech činností, které hráč v zápase realizuje ve snaze reagovat na proměnlivý děj zápasu.

Hemí výkon jednotlivce vyjadřuje vývojový stupeň hráčovy způsobilosti participovat na týmovém hemím výkonu. Jeho úroveň závisí na množství determinantů.

#### HLAVNÍ KAPITOLY VELKÝMI PÍSMENY + vlevo + za titulem hlavní kapitoly vynechat 1 řádek

#### 1 ÚVOD

Sledování volejbalového utkání a procesy probíhající v něm se staly součástí vrcholového volejbalu. Diaznostikování volejbalového utkání dospělo do takového stádia, že je hodnocen skoro každý dotek s míčem, který je následně dáván do souvislosti s postavením hráče a místem provedení kontaktu s míčem. Výsledky zjištěné pomocí diagnostiky z utkání využívají

#### HLAVNÍ KAPITOLY VELKÝMI PÍSMENY + vlevo + za titulem hlavní kapitoly vynechat 1 řádek

### $2$  CIL

Hlavním cílem seminámí práce je seznámit studentky a studenty TRAMS s pojmem diagnostika hemiho výkonu ve volejbalu.

**TANKS** oby hodnocení hemího výkonu s využitím» (صحيف

### HLAVNÍ KAPITOLY VELKÝMI PÍSMENY + vlevo + za titulem hlavní kapitoly vynechat 1 řádek

#### 3 DIAGNOSTIKA HERNÍHO VÝKONU

Diagnostikou je chápáno záměrné vyšetření, jehož předmětem jsou pozorovatelné a

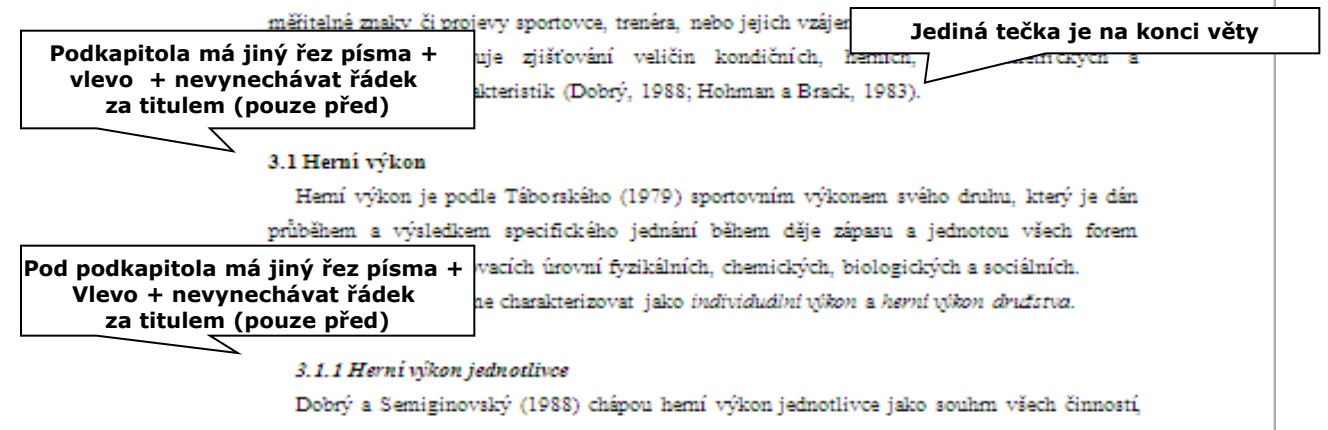

které hráč v zápase realizuje ve snaze reagovat na proměnlivý děj zápasu.

Hemí výkon jednotlivce vyjadřuje vývojový stupeň hráčovy způsobilosti participovat na týmovém hemím výkonu. Jeho úroveň závisí na množství determinantů.

# REFERENČNÍ SEZNAM

### **5 REFERENČNÍ SEZNAM** je standardní hlavní **kapitola** seminární práce a navazuje na předchozí hlavní kapitolu 4 ZÁVĚRY...

### 5 REFERENČNÍ SEZNAM

- Čiháková, D. (1999). Pohybová aktivita a její determinanty u souboru studujících I. ročníku učitelského studia FTK UP v Olomouci. Diplomová práce, Univerzita Palackého, Fakulta tělesné kultury, Olomouc.
- Frömel, K. (2002). Kompendium psaní a publikování v kinantropologii. Olomouc: UP Olomouc.
- Lehnert, M., Novosad, J., Neuls, F., Langer, F. & Botek, M. (2010). Trénink kondice ve sportu. Olomouc: UP Olomouc.
- Langer, F. (2014). Flexi sport system evaluation. Bydgoszcz: Uniwersytet Kazimierza Wielkiego.
- Langer, F. & Langerova, A. (2008) Evaluation of the condition high jumper's locomotor system in the prevention of health problems. Kinesiology 40, 1:1-13.
- Langer, F. (2008). Atletika I [Učební texty]. Olomouc: UP Olomouc
- Membership directory of men and women tennis-teaching professionals. (1995). Houston, TX: United States Professional Tennis Association
- Morris, H. (1998). Experimental design and analysis. Retrieved...1, 12. 2009 from the World Wide Web: http://www.indiana.sedu/-kines/t693.html.

Při citování autorů nahlédněte do Kompendia pro psaní a publikování v kinantropologii (Fromel, K., 2002).

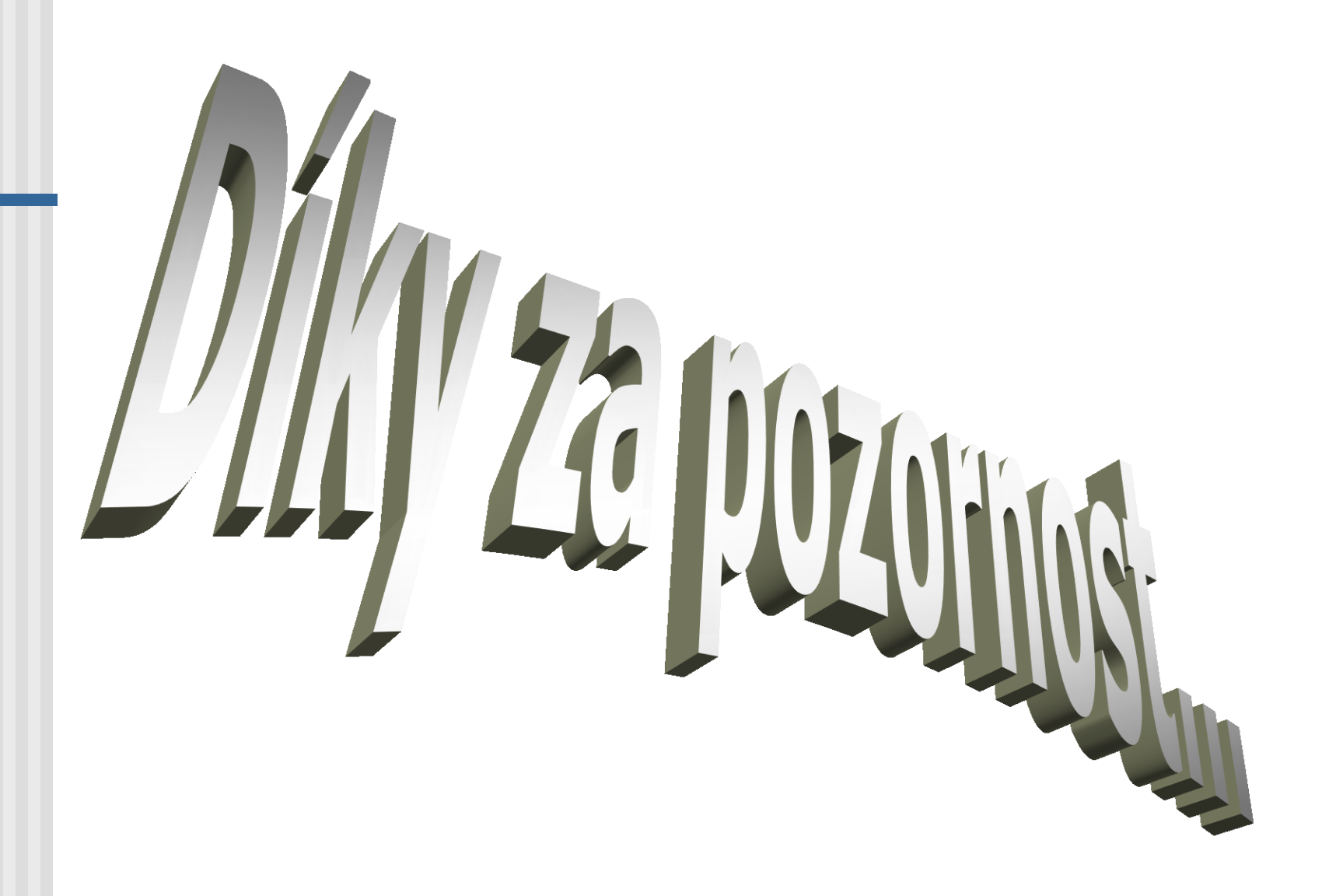